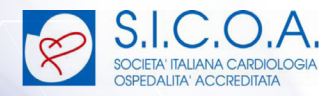

**FAD ASINCRONA E-LEARNING**

# **L'imaging non invasivo** come guida nella gestione delle **PATOLOGIE CARDIOVASCOLARI**

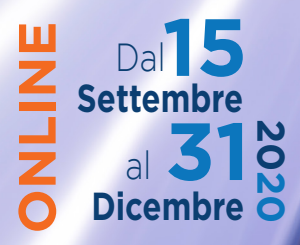

### **FAD ASINCRONA E-LEARNING**

### **L'imaging non invasivo** come guida nella gestione delle **PATOLOGIE CARDIOVASCOLARI**

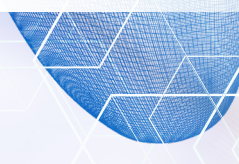

### **RAZIONALE**

L'impiego estensivo delle metodiche di imaging non invasivo è certamente uno degli aspetti che maggiormente caratterizzano la cardiologia moderna. Attualmente, non vi è ambito della gestione del paziente cardiologico che possa prescindere dalle complesse e precise informazioni fornite da indagini quali l'ecocardiografia, la risonanza magnetica cardiaca, la cardio TC e le metodiche di cardiologia nucleare. Sfortunatamente, l'applicazione dei diversi test di imaging cardiovascolare nel singolo caso è spesso dettata più dalla disponibilità di strumentazione e operatori che da decisioni basate su criteri clinici di appropriatezza. Inoltre, il percorso formativo necessario ad acquisire competenza nell'esecuzione ed interpretazione di questo genere di esami diagnostici non sempre viene garantito nell'ambito del curriculum formativo degli specialisti in cardiologia, radiologia, medicina nucleare, ecc. Dal<br> **Pierlembre**<br> **Pierlembre**<br> **Pierlembre**<br> **Pierlembre**<br> **Pierlembre**<br> **Pierlembre**<br> **Pierlembre**<br> **Pierlembre**<br> **Pierlembre**<br> **Pierlembre**<br> **Pierlembre**<br> **Pierlembre**<br> **Pierlembre**<br> **Pierlembre**<br> **Pierlembre**<br> **Pierle** 

In ambito cardiovascolare, viviamo evidentemente un'epoca in cui si avverte in maniera pressante il gap esistente tra possibilità diagnostiche e disponibilità di figure mediche in grado di gestire in maniera pienamente consapevole le enormi opportunità fornite dal multi-imaging.

### **RESPONSABILE SCIENTIFICO:**

Santo Dellegrottaglie

### **FACULTY:**

Eustachio Agricola, Milano Daniele Andreini, Milano Francesco Caiazza, Napoli Matteo Cameli, Siena Quirino Ciampi, Benevento Santo Dellegrottaglie, Acerra (NA) Gianluca Di Bella, Messina Roberta Esposito, Napoli Giorgio Faganello, Trieste Nicola Ferri, Padova

### **DIRETTORI DELL'EVENTO**:

Eustachio Agricola Carlo Tedeschi

Pasquale Guarini, Acerra (NA) Alessio La Manna, Catania Massimo Lombardi, Milano Stefano Pedretti, Milano Martina Perazzolo Marra, Padova Pasquale Perrone Filardi, Napoli Gianluca Pontone, Milano Alessandra Scatteia, Acerra (NA) Carlo Tedeschi, Napoli

Dal **15** 

**31 Dicembre**

al

**Settembre**

### **PROGRAMMA SCIENTIFICO**

**Razionale e obiettivi** *- S. Dellegrottaglie*

#### **Valutazione pre- e post-rivascolarizzazione miocardica: ruolo dell'imaging non invasivo I MODULO**

 *Moderatore: C. Tedeschi*

- **Il punto di vista del cardiologo clinico** *P. Perrone Filardi*
- **Il punto di vista dell'esperto di imaging non invasivo**  *D. Andreini*
- **Il punto di vista del cardiologo interventista**  *A.G. La Manna*
- **Discussione**  *D. Andreini, F. Caiazza, S. Dellegrottaglie, P. Guarini, A.G. La Manna, P. Perrone Filardi, C. Tedeschi*
- **DOAC: conoscere la differenziazione farmacologica può aiutare il clinico**  *N. Ferri Introduce P. Guarini*

#### **Il multi-imaging in cardiologia: tra promesse e realtà II MODULO**

 *Moderatore: S. Dellegrottaglie*

- **Complessità organizzativa**  *G. Faganello*
- **Difficoltà formative**  *M. Cameli*
- **Ostacoli normativi**  *M. Lombardi*
- **Discussione**  *E. Agricola, F. Caiazza, M. Cameli, S. Dellegrottaglie, G. Faganello, P. Guarini, M. Lombardi, C. Tedeschi*
- **Valutazione non invasiva del rimodellamento ventricolare: metodologia ed applicazioni cliniche - Relazione in memoria del prof. Maurizio Galderisi** *- R. Esposito Introduce M. Cameli*

#### **Il multi-imaging nella gestione delle valvulopatie III MODULO**

### *Moderatore: E. Agricola*

- **Stenosi aortica** *Q. Ciampi*
- **Insufficienza mitralica**  *G. Di Bella*
- **Insufficienza tricuspidalica**  *E. Agricola*
- **Discussione**  *E. Agricola, F. Caiazza, S. Dellegrottaglie, G. Di Bella, P. Guarini, Q. Ciampi, C. Tedeschi*
- **Il continuum cardiovascolare nel paziente dislipidemico: le strategie del trattamento farmacologico** *- P. Temporelli Introduce C. Tedeschi*

#### **L'imaging non invasivo nella gestione delle patologie aritmiche IV MODULO**

### *Moderatore: P. Guarini*

- **L'imaging nella guida agli approcci interventistici alla fibrillazione atriale**  *S. Pedretti*
- **Diagnosi eziologica e guida alla terapia delle tachiaritmie ventricolari**  *M. Perazzolo Marra*
- **Imaging e markers di morte cardiaca improvvisa**  *A. Scatteia*
- **Discussione** *E. Agricola, F. Caiazza, S. Dellegrottaglie, P. Guarini, S. Pedretti, M. Perazzolo Marra, A. Scatteia, C. Tedeschi*
- **Le nuove frontiere dell'imaging non invasivo in cardiologia** *G. Pontone Introduce S. Dellegrottaglie*

**Conclusioni** *- S. Dellegrottaglie, F. Caiazza*

### **L'imaging non invasivo** come guida nella gestione delle **PATOLOGIE CARDIOVASCOLARI**

**FAD ASINCRON E-LEARNING**

### **COME SI ACCEDE AL CORSO**

- Accedere al sito **www.dynamicomeducation.it 1**
- In caso di primo accesso cliccare sulla voce "Area Riservata" nella barra in alto **2** a destra e successivamente su "Registrati", completando il form di registrazione con i dati personali.

Riceverà una mail di conferma automatica all'indirizzo specificato

Effettua ora login/accesso alla piattaforma con i tuoi dati personali e iscriviti al **3**corso **"L'IMAGING NON INVASIVO COME GUIDA NELLA GESTIONE DELLE PA-TOLOGIE CARDIOVASCOLARI"** che troverai nell'elenco presente in homepage.

*Per assistenza tecnica, cliccare il box Assistenza nella homepage del sito e completare il form.*

### **SEGRETERIA SCIENTIFICA**

**OCIETA' ITALIANA CARDIOLOGIA** OSPEDALITA' ACCREDITATA

Via Boncompagni, 93 - 00187 ROMA (RM) Tel.: + 39 06 98 38 26 14 Fax + 39 06 98 38 14 10 sicoa@sicoa.net www.sicoa.net

### **ECM (Educazione Continua in Medicina)**

## education **E PROVIDER ECM (ID 181)**

**SEGRETERIA ORGANIZZATIVA** 

**DATA**

La FAD sarà online dal 15 settembre 2020 al 31 dicembre 2020

Via San Gregorio, 12 - 20124 – Milano Tel. 02 89693750 - Fax 02 201176 eleonora.sciutto@dynamicom-education.it

Il corso è inserito nella lista degli eventi definitivi ECM nel programma formativo 2020 del Provider Dynamicom Education srl.

### **Categoria:** Medico chirurgo

**Discipline:** cardiologia; geriatria; malattie metaboliche e diabetologia; malattie dell'apparato respiratorio; medicina interna; cardiochirurgia; chirurgia toracica; chirurgia vascolare; medicina generale (medici di famiglia);

**Crediti ECM:** 7 **Numero massimo di partecipanti:** 500 **Obiettivo formativo:** nr. 3

> *Si ringrazia per il contributo non condizionante le aziende che hanno reso possibile la realizzazione del corso:*

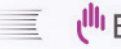

**Bristol Myers Squibb®** 

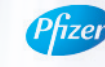

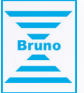

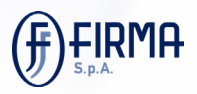

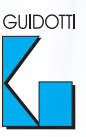

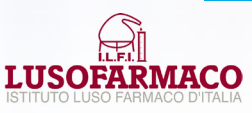